## Adapting Existing Components to New Interfaces: Logical, Remote

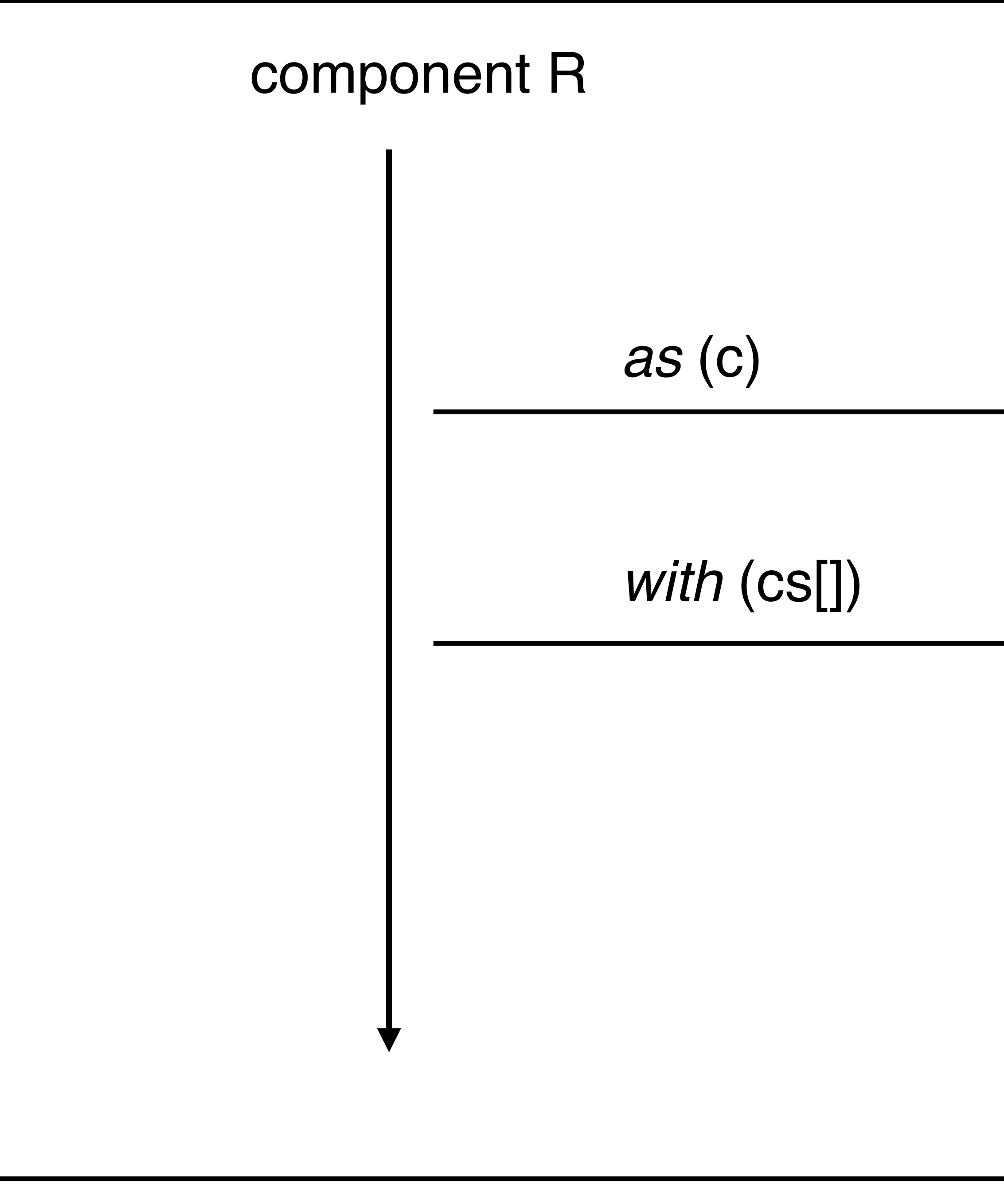

## component P

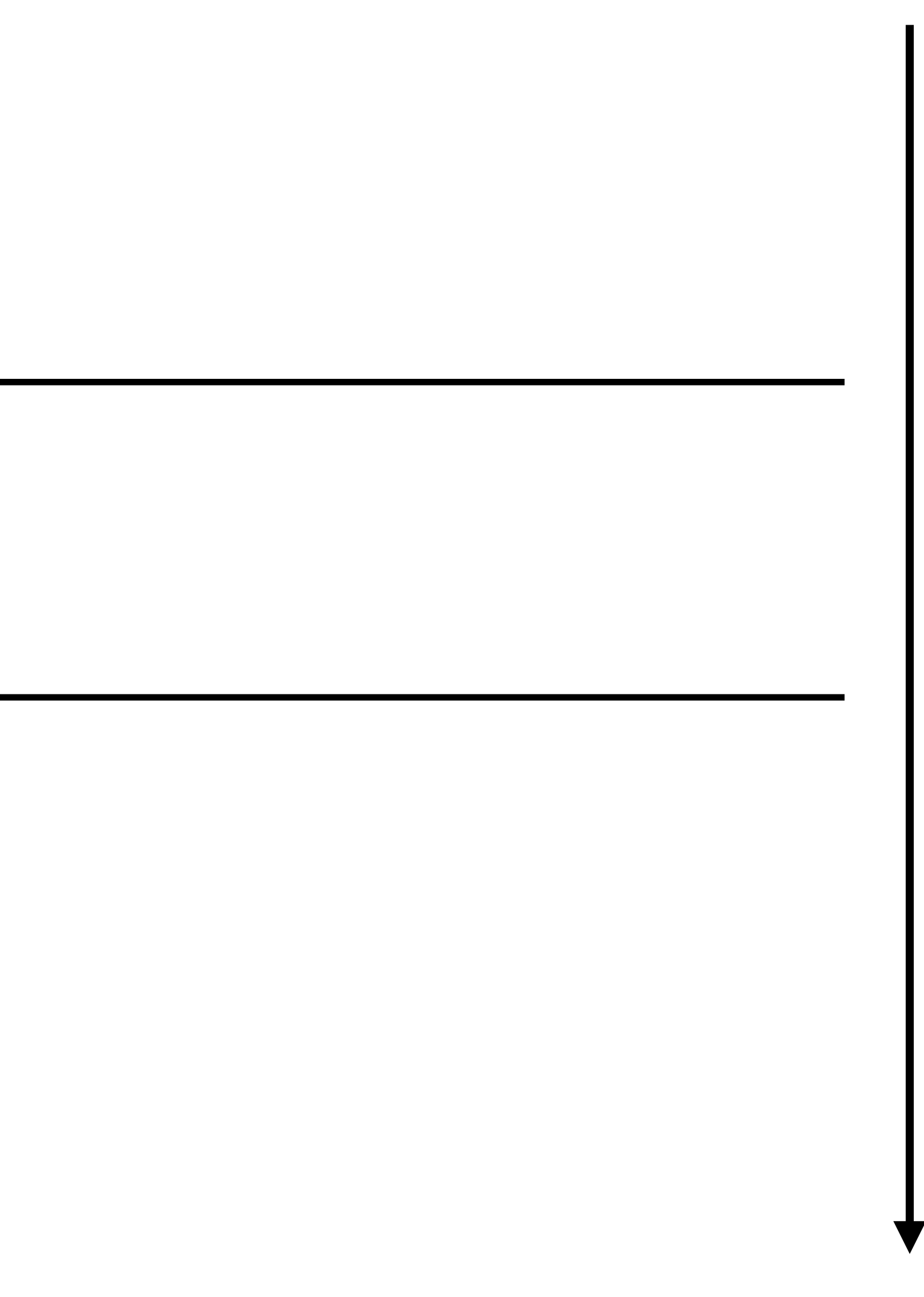

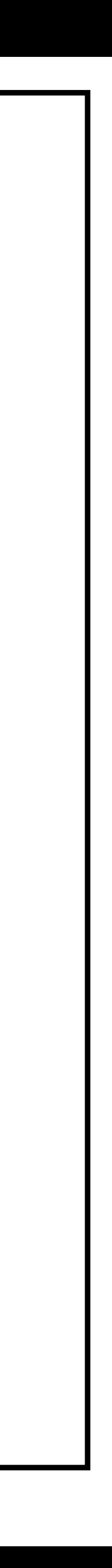

## component R component P *wire*

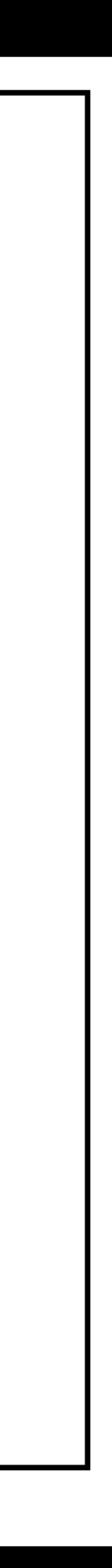

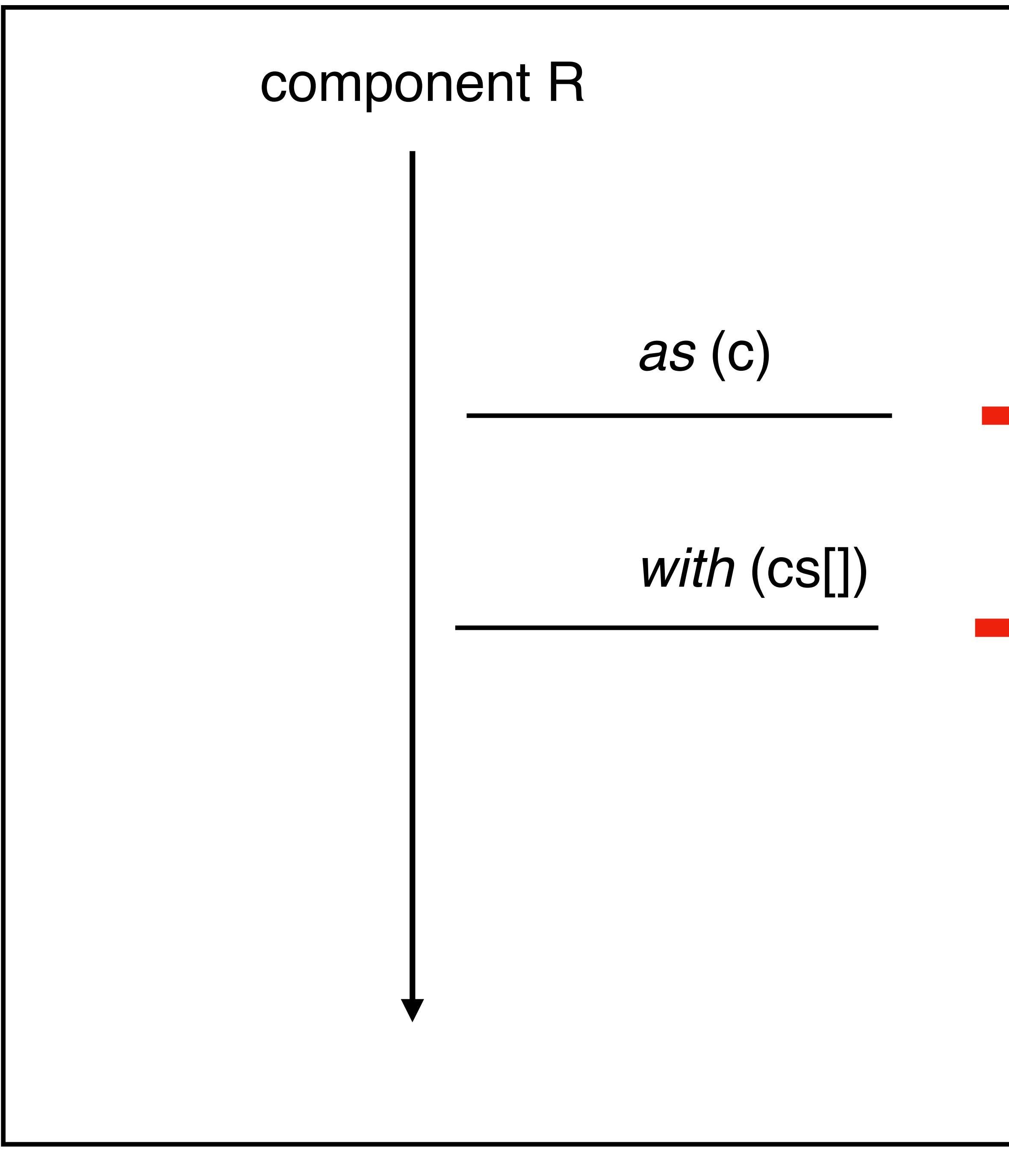

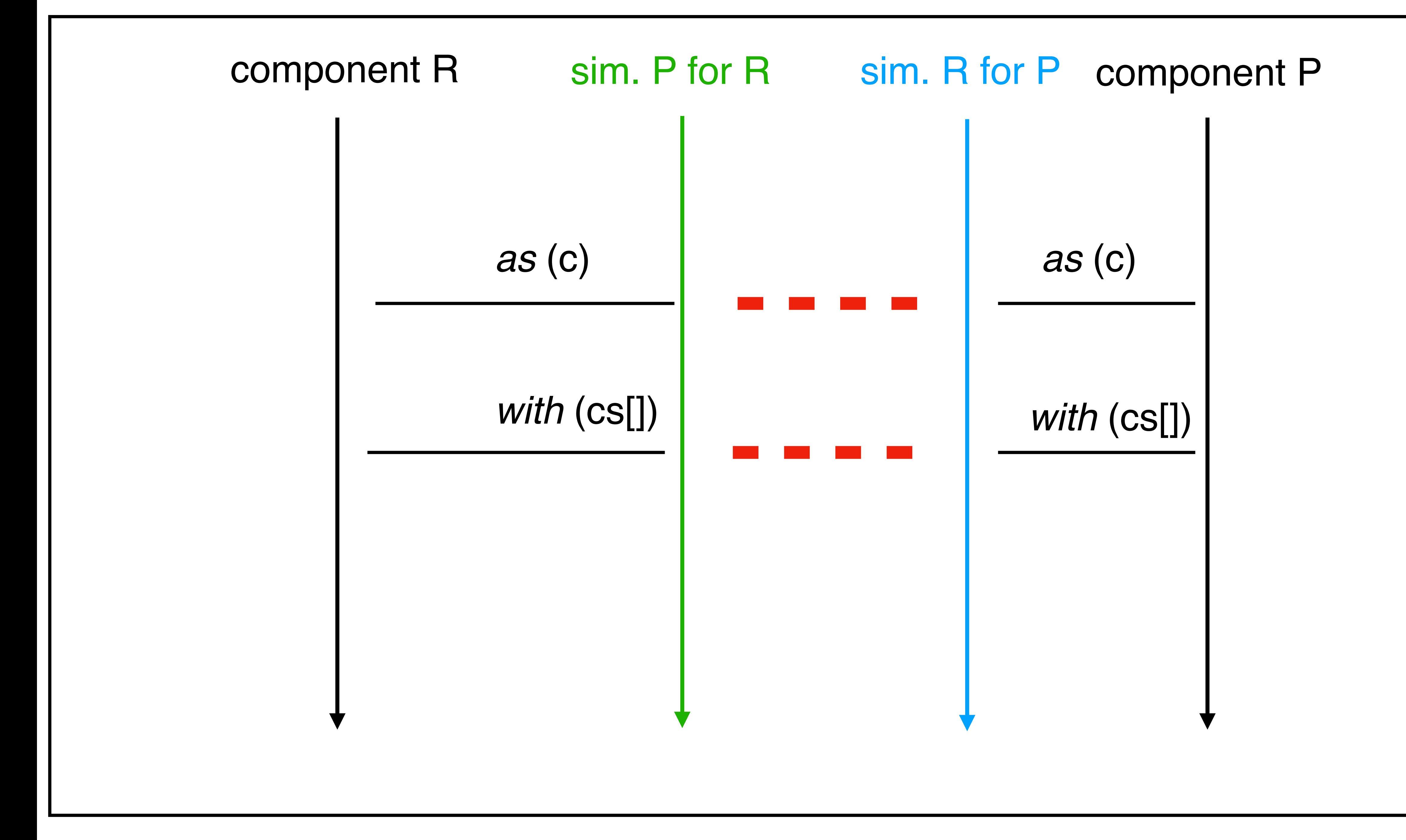

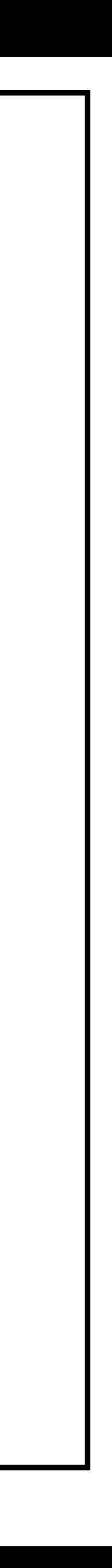

(define (as\_is c) (send-on-wire (c-to-json c)) (define (with c-list) (send-on-wire (map c-to-json c-list)))

## simulate P for R

simulate R for P

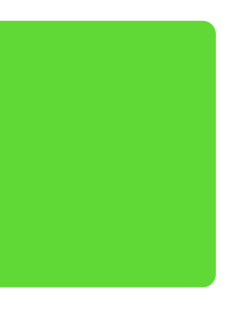

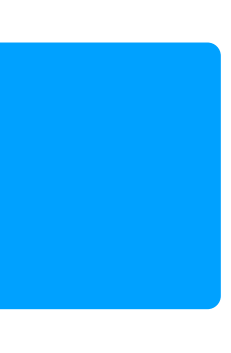

(define (simulate-R) (define in (read-from-wire)) (cond [(is "as" in) (as P (c-from-json in)))] [(is "with" in) (with P (map c-from-json in))]))) (loop-with simulate-R)

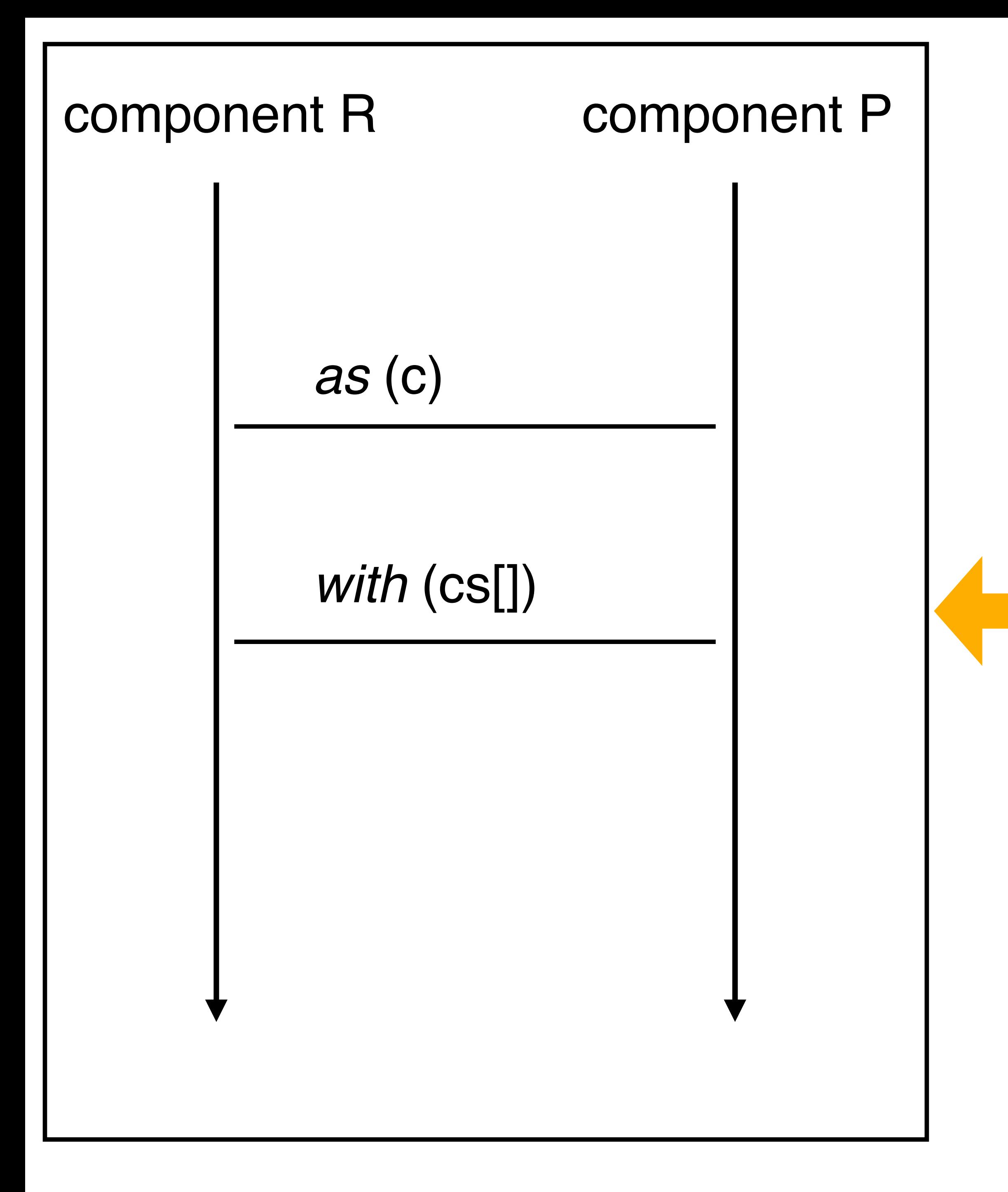

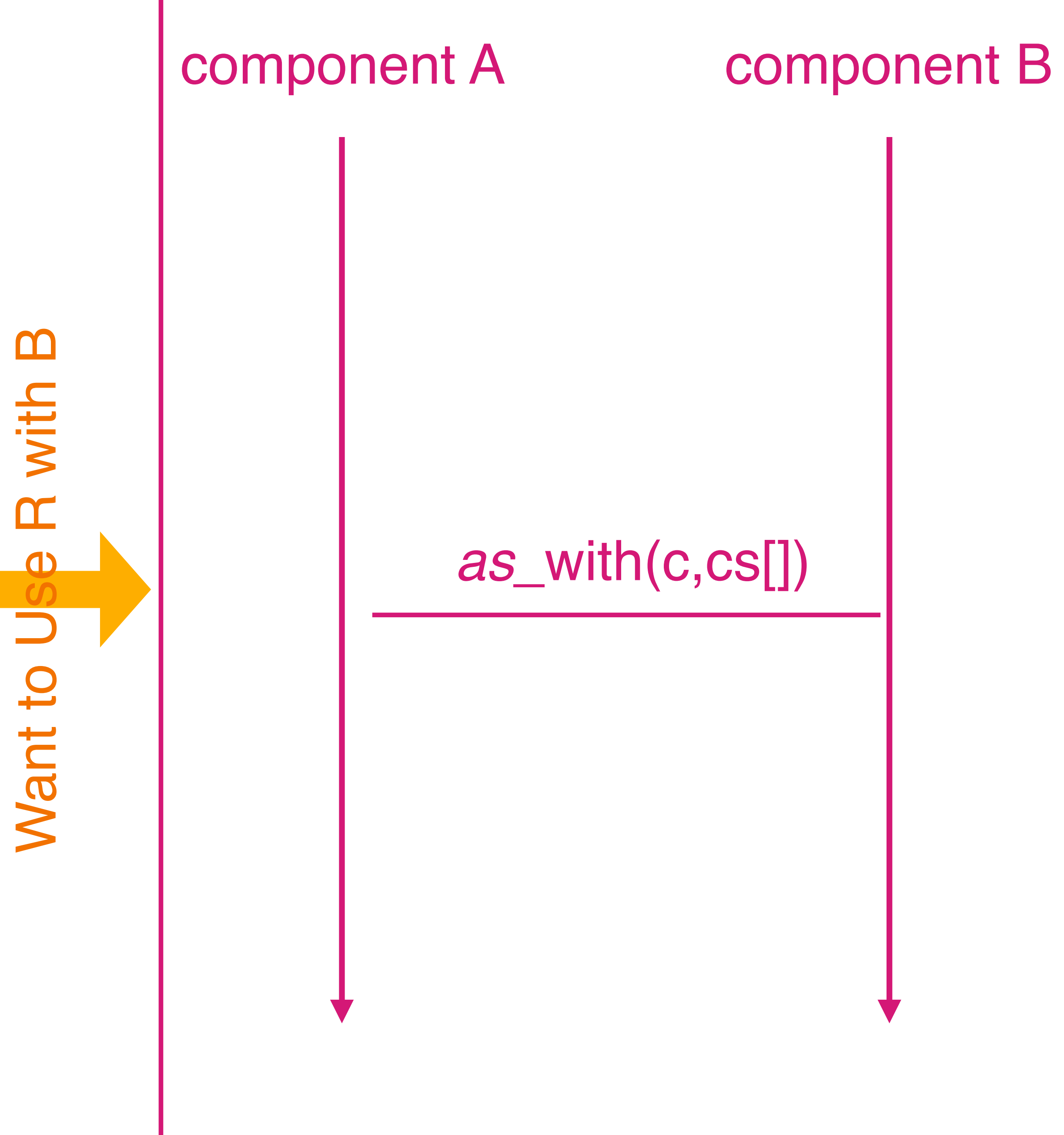

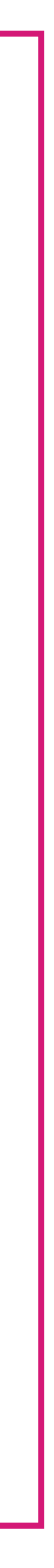

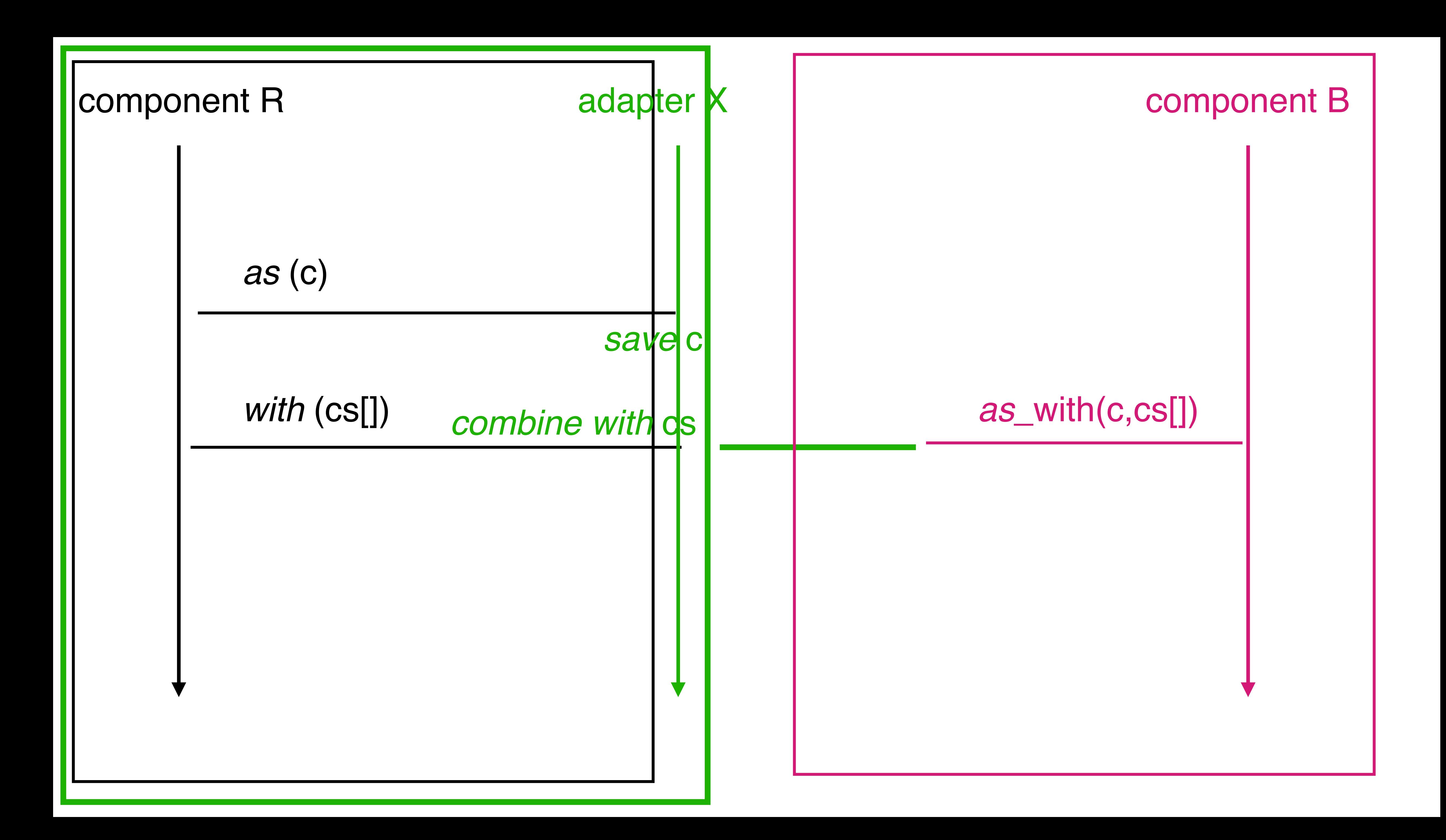